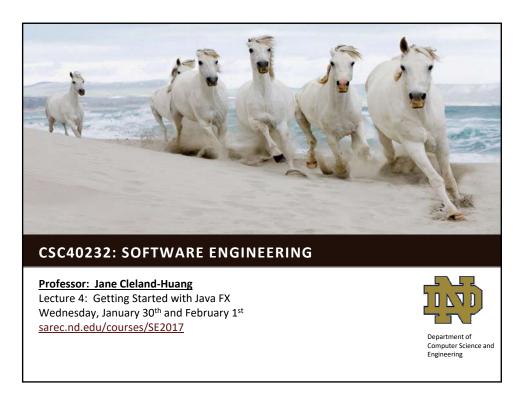

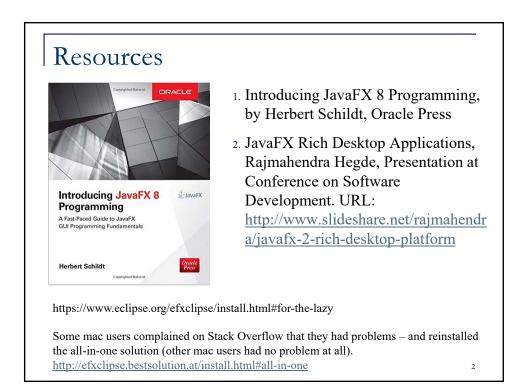

## User Interface with Java

- <u>AWT</u>: Abstract Window Toolkit provides only rudimentary support for GUI programming. Translates visual components into platformspecific equivalents. Different apps may have different look-and-feel.
- <u>Swing (1997)</u>: Included in Java Foundation Classes.
  - Lightweight components i.e. written in java and do not rely on individual platforms.
  - □ Pluggable look-and-feel.
  - □ Supports MVC (but combines VC) More on MVC later in the course.

## JavaFX

- A collection of classes and interfaces that define Java's GUI.
- Can be used to create GUIs for PCs, Tablets, Web Applications, and mobile Apps.
- Provides a diverse set of controls (e.g. buttons, scroll panes, text fields, trees, tables etc)
- Supports animation.
- Streamlines creation of an app by simplifying the management of its GUI elements and the application's deployment.

.

3

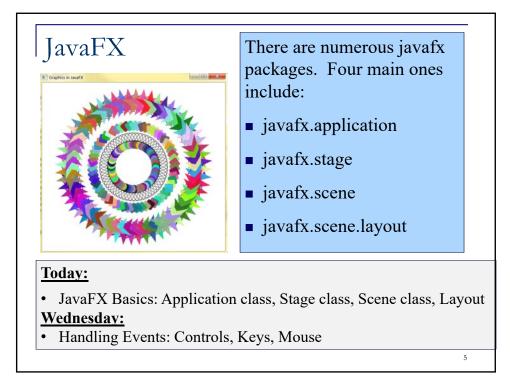

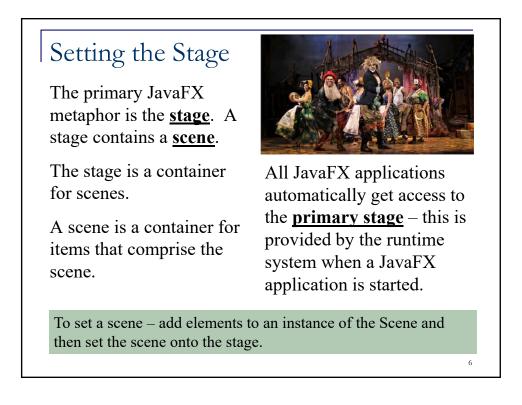

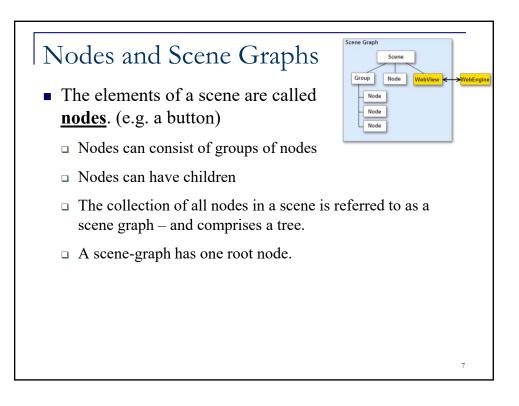

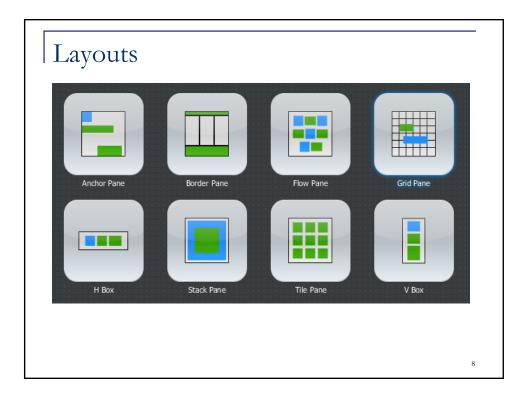

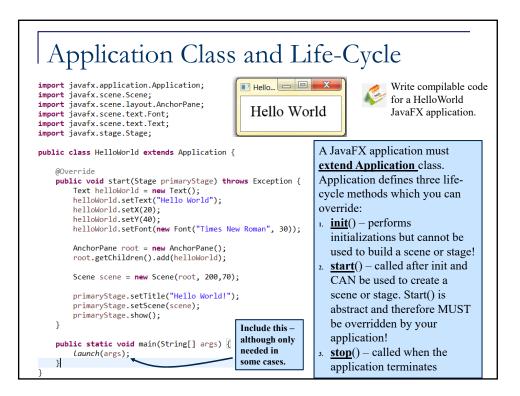

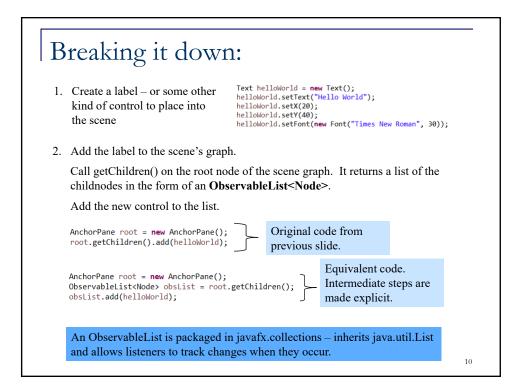

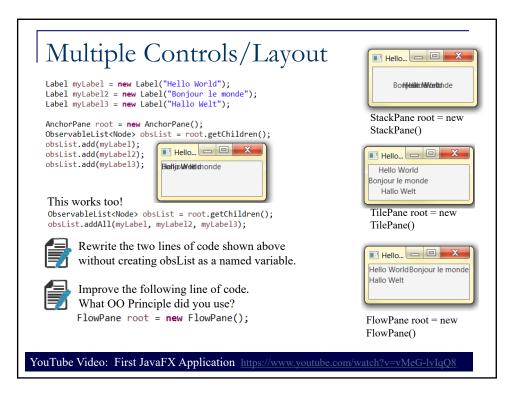

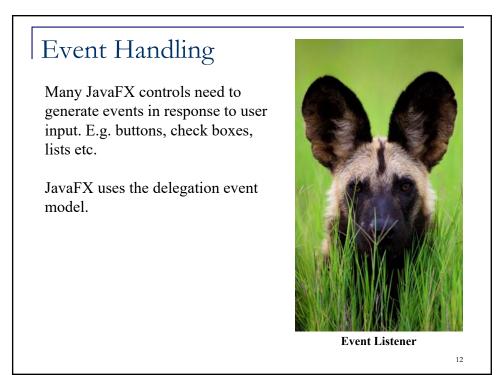

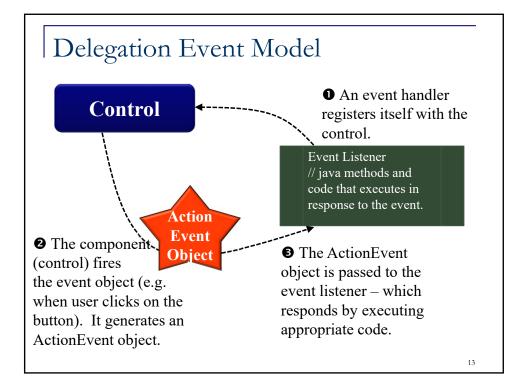

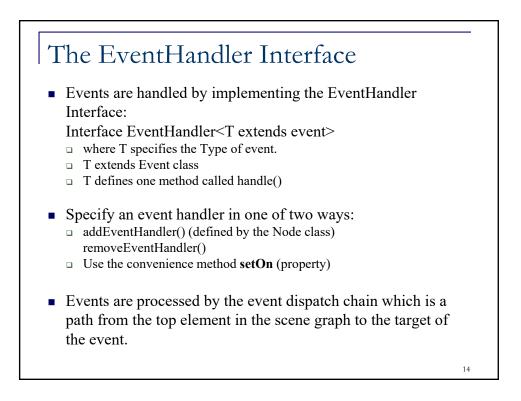

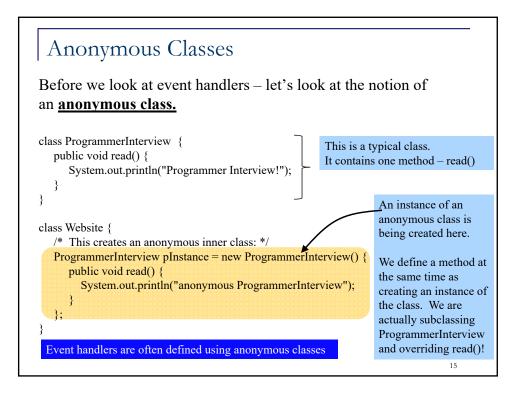

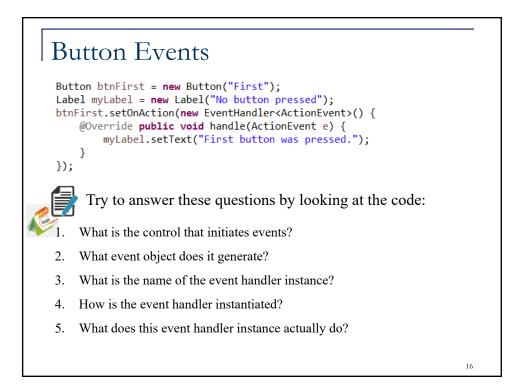

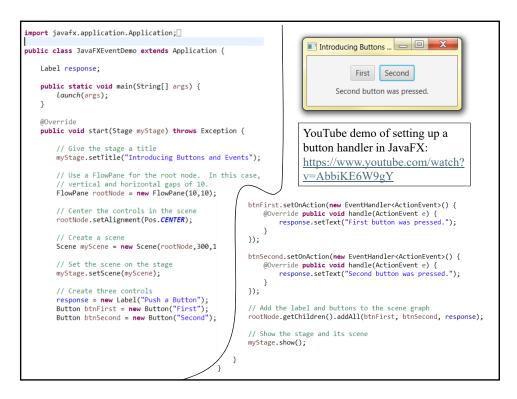

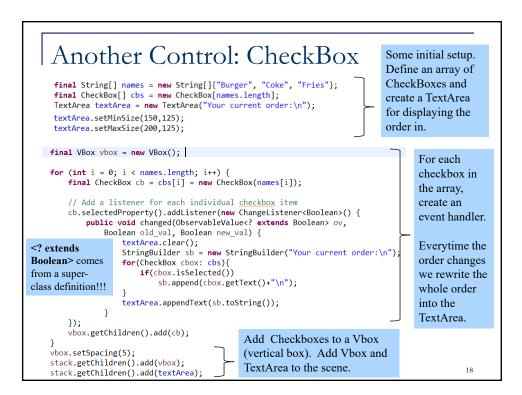

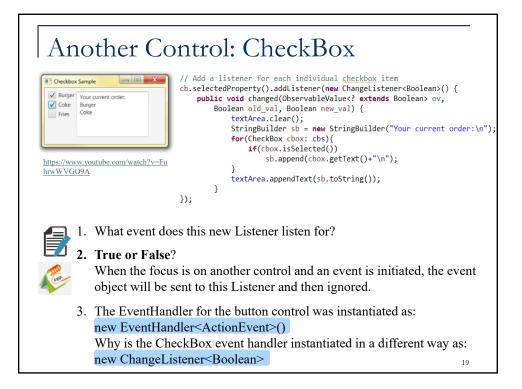

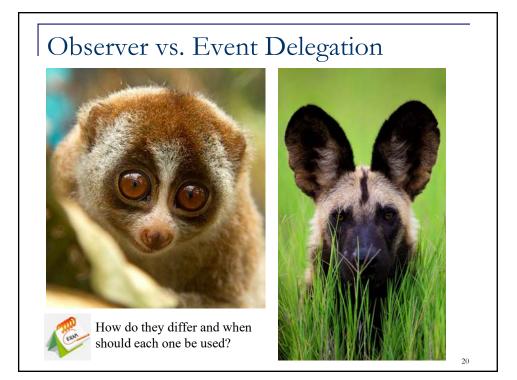

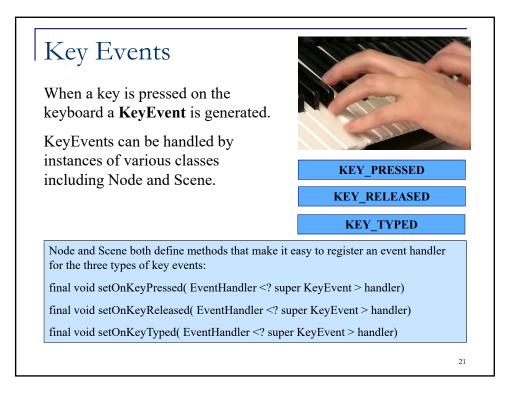

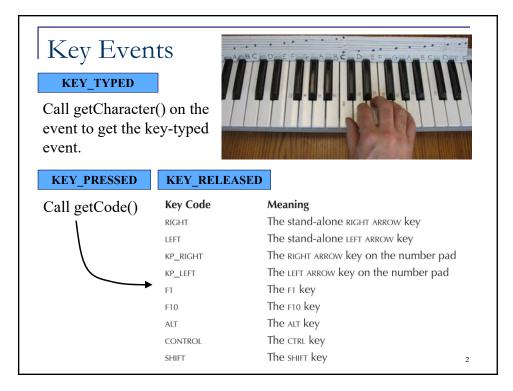

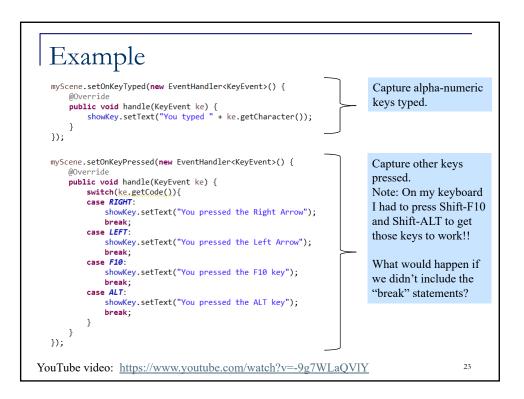

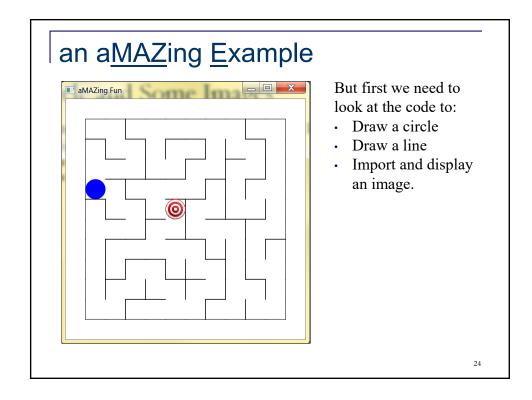

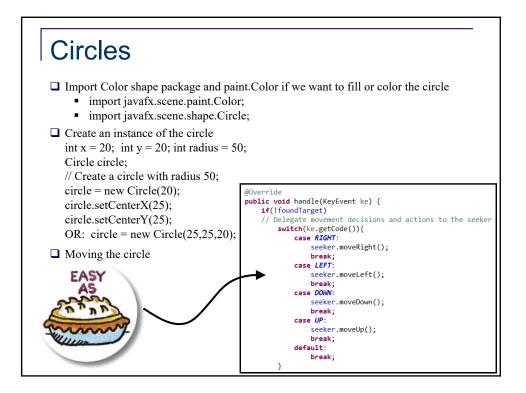

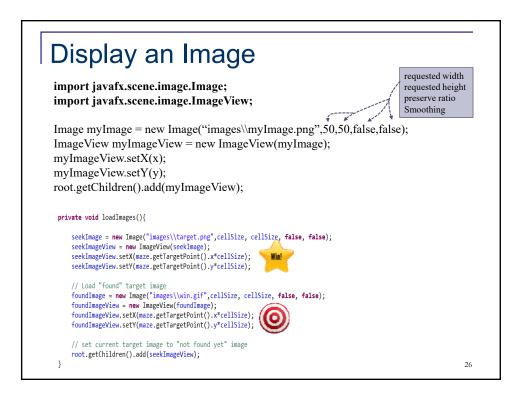

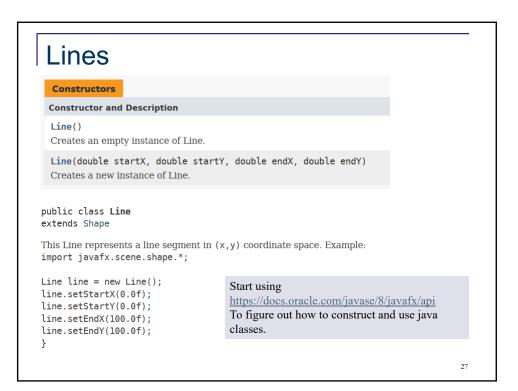

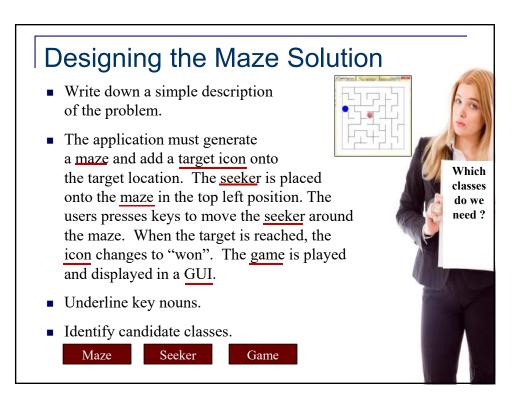

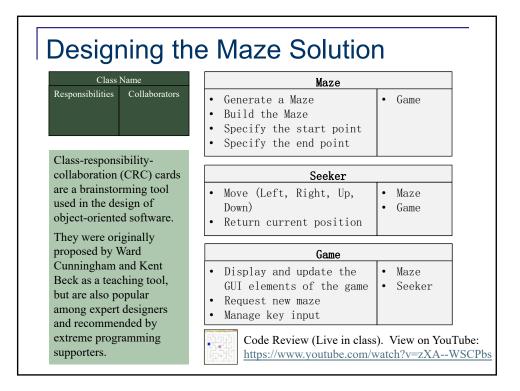